# Calendar Month Program

The Problem

The problem is to display a calendar month for any given month between January 1800 and December 2099. The format of the month should be as shown on the right..

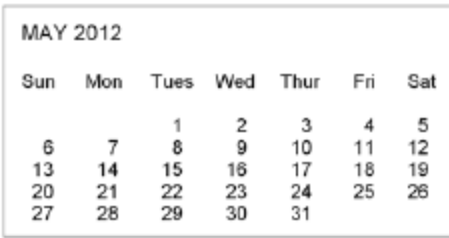

## Problem Analysis

Two specific algorithms are needed for this problem. First, we need an algorithm for computing the first day of a given month for years 1800 through 2099. For this, we will use the algorithm discussed in Unit 1. The second needed algorithm is for appropriately displaying the calendar month, given the day of the week that the first day falls on, and the number of days in the month. You will develop this algorithm.

## Program Design

#### **Meeting the Program Requirements**

You will develop and implement an algorithm that displays the month as given. There is no requirement of how the month and year are to be entered, so let's request the user to enter the month and year as integer values, with appropriate input error checking.

#### **Data Description**

What needs to be represented in the program is the month and year entered, whether the year is a leap year or not, the number of days in the month, and which day the first of the month falls on. Given that information, the calendar month can be displayed. The year and month will be entered and stored as integer values, represented by variables year and month,

 $year = 2012$  month = 5

The remaining values will be computed by the program based on the given year and month, as given below,

leap year anum days in month day of week

Variable leap\_year holds a Boolean (True/False) value. Variables num\_days\_in\_month and day of week each hold integer values.

## **Algorithmic Approach**

First, we need an algorithm for determining the day of the week that a given date falls on. The algorithm for this from Unit 1 is copied below.

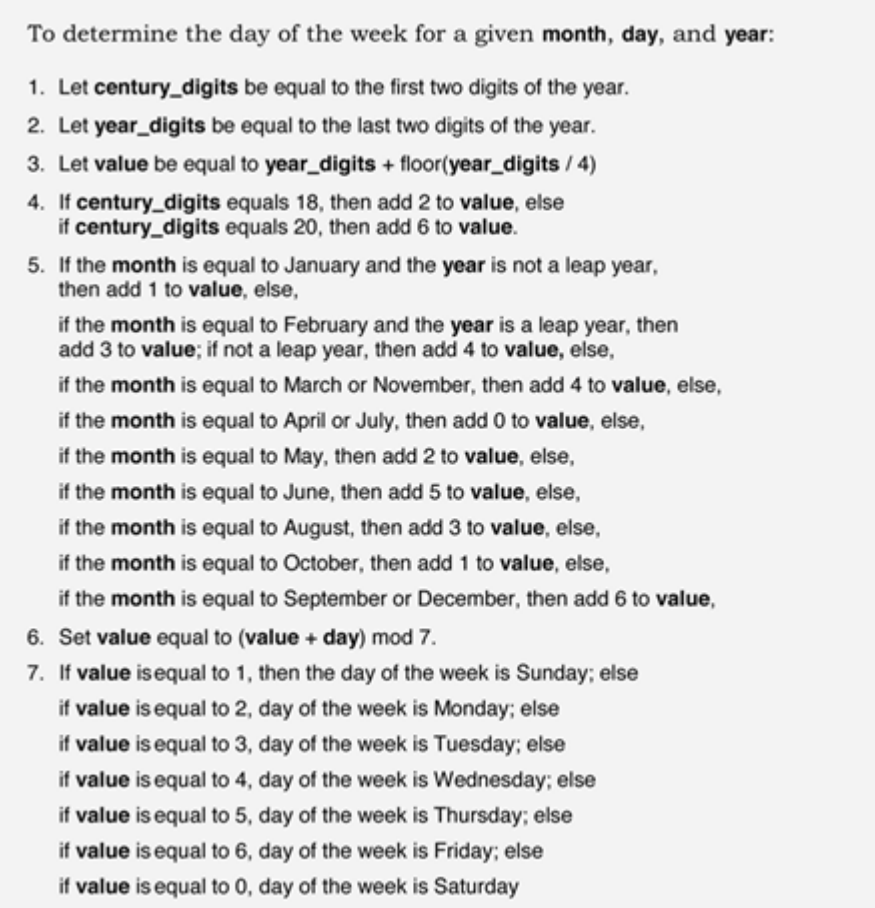

You also need to determine how many days are in a given month, which relies on an algorithm for determining leap years for the month of February. The code for this has already been developed in the "Number of Days in Month" program in the last lesson. Please, reuse the portion of code from that program for determining leap years, reproduced below.

```
if (year % 4 == 0) and (not (year % 100 == 0) or year % 400): leap_year =
 True 
else:
   leap_Year = False
```
Let's review how this algorithm works, and try to determine the day of the week on which May 24, 2025 falls. First, variable century\_digits (holding the first two digits of the year) is set to 20 and year\_digits (holding the last two digits of the year) is set to 25 (**steps 1 and 2**). Variable value, in **step 3**, is then set to

value =  $year\_digits + floor(year\_digits / 4)$ 

 $=$  25 + floor(25/4)  $\rightarrow$  25 + floor(6.25)  $\rightarrow$  25 + 6  $\rightarrow$  31

In **step 4**, since century\_digits is equal to 20, value is incremented by 6,

value = value +  $6 \rightarrow 31 + 6 \rightarrow 37$ 

In **step 5**, since the month is equal to May, value is incremented by 2,

value = value + 2  $\rightarrow$  37 + 2  $\rightarrow$  39

In **step 6**, value is updated based on the day of the month. Since we want to determine the day of the week for the 24th (of May), value is updated as follows,

```
value 5 (value + day of the month) mod 7
= (39 + 24) \mod 7= 63 \mod 75 0
```
Therefore, by **step 7** of the algorithm, the day of the week for May 24, 2025 is a Saturday. A table for the interpretation of the day of the week for the final computed value is shown below:

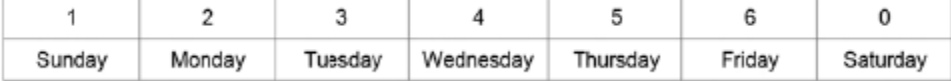

# Program Stages

You will develop and test the program in three stages.

#### **Stage 1 - Determining the Number of Days in the Month/Leap Years**

You will develop and test the program in three stages. First, you will implement and test the code that determines, for a given month and year, the number of days in the month and whether the year is a leap year or not.

#### **Stage 2 - Determining the Day of the Week**

Next, you will implement and test the code that determines what day of the week is represented by the given month and date.

#### **Stage 3 - Displaying the Calendar Month**

Next, you will implement and test the code that determines the correct calendar format represented by the given month and date.

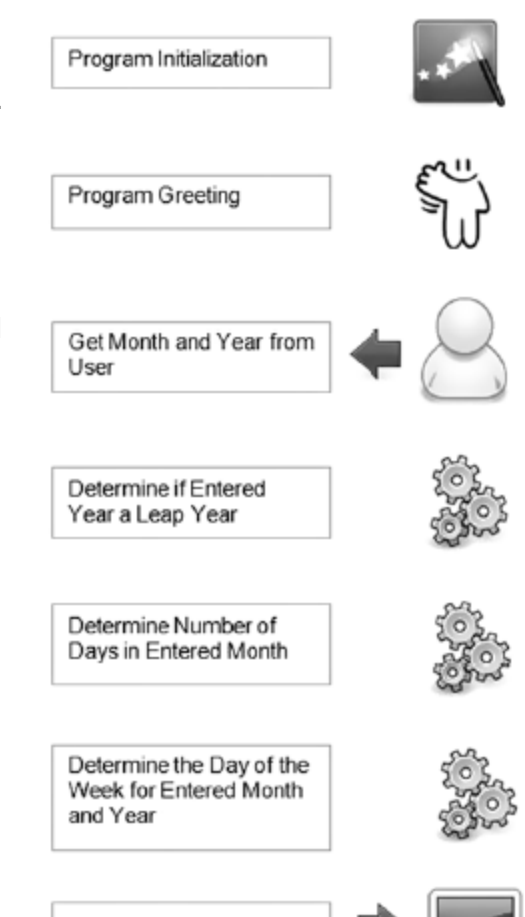

Display Calendar Month

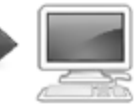

Stage 1 - Determining the Number of Days in the Month/Leap Years

Start a new Python Project and name it Calendar Month. Enter the code below:

```
\mathbf{1}# Calendar Month Program (stage 1)
\overline{2}\frac{1}{2} init
3
4 terminate = False
\mathcal{F}_\mathrm{b}6 # program greeting
print ('This program will display a calendar month between 1800 and 2099')
\mathcal{R}while not terminate:
10# get month and year
11
       month = int (input('Enter month 1-12 (-1 to quit):')))12
13
      if month == -1:
14
           terminate = True
15
       else:
           while month < 1 or month > 12:
16
17
              month = int(input('INVALID INPUT - Enter month 1-12: '))
18
           year = int(input('Enter year (yyyy): '))
1920
           while year < 1800 or year > 2099:
21year = int(input('INVALID - Enter year (1800-2099): '))
22
23
24
            # determine if leap year
           if (year \frac{1}{6} 4 == 0) and (not (year \frac{1}{6} 100 == 0) or (year \frac{1}{6} 400 == 0)):
25
26
                leap year = True27
           else:
28
                leap_year = False
29
30
           # determine num of days in month
31
           if month in (1, 3, 5, 7, 8, 10, 12):
               num_days_in_month = 31
32
           elif month in ({\overline 4}, 6, 9, 11):
33
34
               num_days_in_month = 30
35
           elif leap year: # February
               num\_days_in\_month = 2936
37
           else:
38
               num days in month = 28
39
            print ('\n', month, ',', year, 'has', num_days_in_month, 'days')
40
41
42
           if leap year:
                print (year, 'is a leap year\n')
43
            else:
44
               print (year, 'is NOT a leap year\n')
45
```
#### **Notes**

The month and year entered by the user are stored in variables month and year. While loops are used at lines 16 and 21 to perform input error checking. Lines 25–28 are adapted from the previous Number of Days in Month program for determining leap years. Lines 31–38 are similar to the previous program for determining the number of days in a month, stored in variable num\_days\_in\_month. Lines 42– 45 contain added code for the purpose of testing. These instructions will not be part of the final program. The program continues to prompt for another

month until 21 is entered. Thus, Boolean flag terminate is initialized to False (line 4) and set to True (line 14) when the program is to terminate.

# **Stage 1 Testing**

Test Stage 1 programming entering the following year and moths, and recording your results in the following table.

See sample test results on the right.

Enter month  $(1-12)$ : 14 INVALID INPUT  $\begin{minipage}{.4\linewidth} \begin{tabular}{ll} \textbf{Enter month} & (1-12): & \underline{1} \\ \textbf{Enter year} & (yyyy): & \underline{1000} \end{tabular} \end{minipage}$ 1, 1800 has 31 days<br>1800 is NOT a leap year

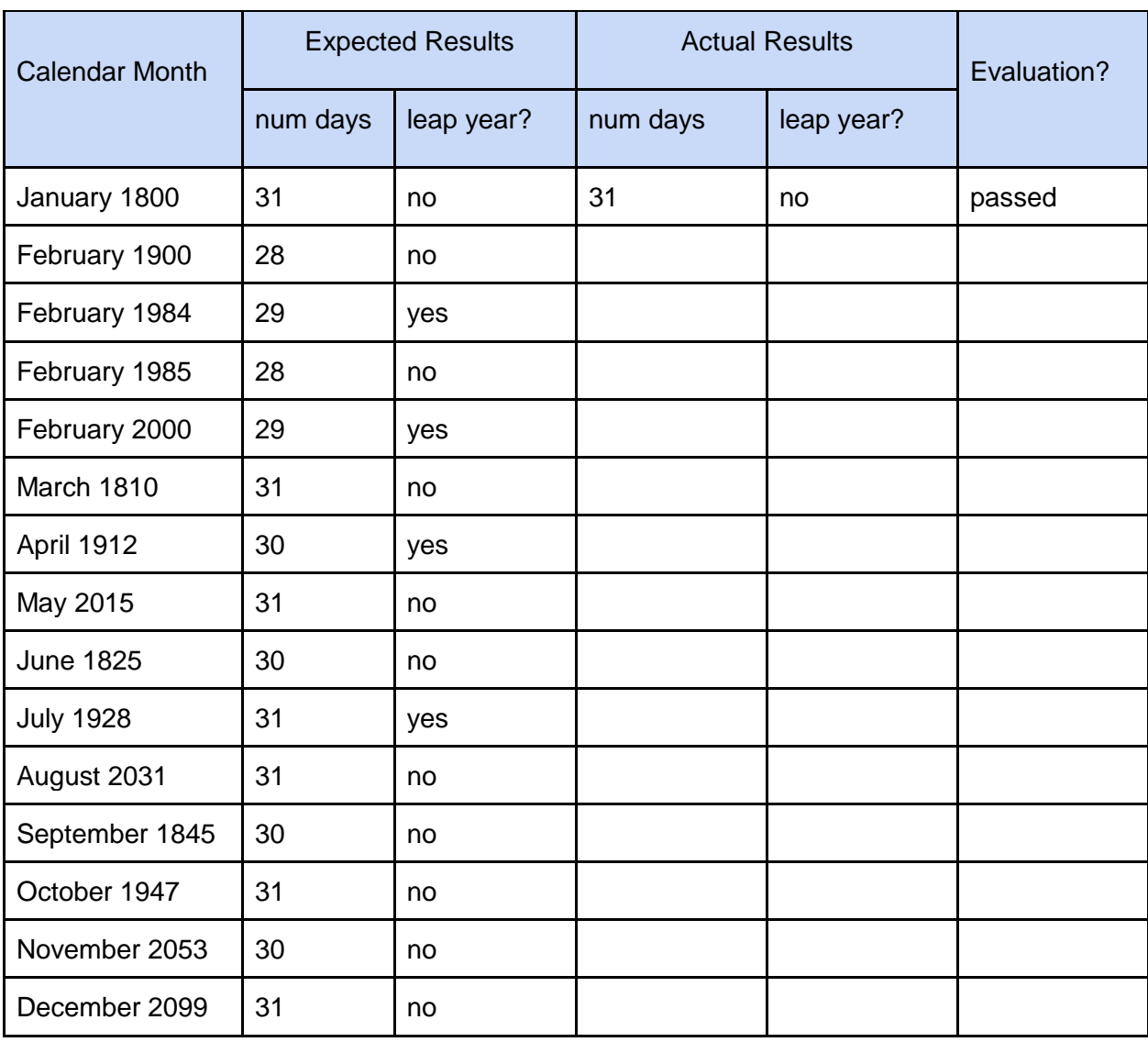

If all test cases, pass, you can move on to Stage 2.

## Stage 2 - Determining the Day of the Week

Enter the code below, that determines what day of the week is represented by the given month and date.

```
1# Calendar Month Program (stage 2)
\overline{2}3 + init4 terminate = False
\mathbb{Z}6 # program greeting
7 print ('This program will display a calendar month between 1800 and 2099'
8
9 while not terminate:
10# get month and year
       month = int (input('Enter month (1-12):'))11
12
       if month == -1:
13
14terminate = True
15
      else:
16
           while month < 1 or month > 12:
17
               month = int (input('INVALID INFOT - Enter month 1-12:'))18
19
          year = int(input('Enter year (yyyy): '))
20 -while year < 1800 or year > 2099:
21 -year = int(input('INVALID - Enter year (1800-2099): '))22
23
24# determine if leap year
25
          if (year % 4 == 0) and (not(year % 100 == 0) or (year % 400 == 0):
26
               leap\_year = True27
           else:
28
               leap year = False29
30
           # determine num of days in month
31
           if month in (1,3,5,7,8,10,12):
32
               num days in month = 3133
           elif month in (4, 6, 9, 11):
34
               num_days_in_month = 30
35
           elif leap_year: # February
36
               num days in month = 2937
           else:
38
               num days in month = 2839
40
           # determine day of the week
           century digits = year // 10041
          year\_digits = year % 10042
43
44
          value = year_digits + (year_digits // 4)
45
           if century_digits == 18:
46
47
               value = value + 248
           elif century_digits == 20:
               value = \bar{v}alue + 6
49
50
```
(Continued on next page) Stage 2 code, continued from previous page:

```
51
           if month == 1 and not leap year:
52
              value = value + 153
           elif month == 2:
54
              if leap_year:
55
                   value = value + 356
               else:
57
                  value = value + 458
           elif month == 3 or month == 11:
59
               value = value + 460
           elif month == 5:
61
               value = value + 262
           elif month == 6:
63
               value = value + 564
           elif month == 8:
65
               value = value + 366
           elif month == 9 or month == 12:
67
              value = value + 668
           elif month == 10:
69
               value = value + 170
71
           day of week = \text{(value + 1)} % 7 # 1-Sunday, 2-Monday, ...,
72
73
            # display results
74
           print ('Day of the week is', day of week)
```
#### **Notes**:

For testing purposes, there is no need to convert the day number into the actual name (e.g., "Monday")—this "raw output" is good enough. Also, for this program, we will need to determine only the day of the week for the first day of any given month, since all remaining days follow sequentially. Therefore the day value in the day of the week algorithm is hard-coded to 1 (line 1) The algorithm operates separately on the first two digits and the last two digits of the year. On line 41, integer division is used to extract the first two digits of the year (for example 1860 // 100 equals 18).

On line 42, the **modulus** operator, %, is used to extract the last two digits in the given year (for example 1860 % 100 equals 60)

# **Stage 2 Testing**

Test Stage 2 programming entering the following year and months, and recording your

```
results. 
See 
sample 
test 
results 
below:
```

```
\mathbf{1}Enter month (1-12): 4
Enter year (yyyy): 1860
Day of the week is 1
Enter month (1-12): -1
>>
```
Test your results of the Stage 2 program, using the dates in the Stage 1 Test table. If all the dates pass, incremental save \_stage2, and continue on to Stage 3.

Stage 3 - Displaying the Calendar Month

**Delete** the code from lines 73-74. Then add the following, to complete Stage 3.

```
73
            # determine month name
74
            if month == 1:
75month name = 'January'
 76
            elif month == 2:
 77
                month_name = 'February'
78
            elif month == 3:79
                month_name = 'March'
80
            elif month == 4:
81
               month name = 'April'
82
          elif month == 5:83
                month name = 'May'
84
            elif month == 6:
85month_name = 'June'86
            elif month == 7:
               month_name = 'July'87
88
            elif month == 8:89
                month_name = 'August'
90
            elif month == 9:91
                month name = 'September'
 92
            elif month == 10:month_name = 'October'
93
94
            elif month == 11:
               month_name = 'November'
95
96
            else:
97
                month_name = 'December'
98
99
            # display month and year heading
100
            print ('n', ' ' + month name, year)101
            # display rows of dates<br>if day_of_week == 0:
102
103
104
                starting_{col} = 7105
            else:
106
                starting_col = day_of_week
107
108
          current col = 1109
            column width = 4blank \bar{c}har = ' '
110
111
           blank column = format(blank char, str(column width))
112
113
            while current col <= starting col:
114
             print (blank column, end='')
115
                current_{col} = current_{col} + 1116
117
            current day = 1118
119
            while current day \leq num days in month:
120
               if current day < 10:
121
                    print (format(blank char, '3') + str(current day), end='')
122
                else:
                    print (format(blank_char, '2') + str(current_day), end='')
123
124
125
                if current col \leq 7:
126
                    current col = current col + 1127
                else:
128
                   current_{col} = 1129
                    print()
130
131
                current_day = current_day + 1132
133
            print('\\n')
```
#### **Notes**:

The corresponding name for the month number is determined on **lines 74–97** and displayed (**line 100**). The while loop at **line 113** moves the cursor to the proper starting column by "printing" the column\_width number of blank characters (4) for each column to be skipped.

The while loop at **line 119** displays the dates. Single-digit dates are output (**line 121**) with three leading spaces, and two-digit dates with two (**line 123**) so that the columns line up. Each uses the **newline suppression form of print**, print(..., end5'') to prevent the cursor from moving to the next screen line until it is time to do so.

Variable current day is incremented from  $1$  to the number of days in the month. Variable

current  $\cot$  is also incremented by 1 to keep track of what column the current date is being displayed in. When current col equals 7, it is rest to 1 (line 128) and  $print( )$  moves the cursor to the start of the next line (line 129). Otherwise, current col is simply incremented by 1.

## **Stage 3 Testing**

Test Stage 3 programming by entering the first year and month (January 1800. You should see the following:

```
This program will display a calendar month between 1800 and 2099
Enter month 1-12 (-1 to quit): 1
Enter year (yyyy): 1800
 January 1800
                 1 \t2 \t3 \t45 6 7 8 9 10 11 12
 13  14  15  16  17  18  19  20
 21 22 23 24 25 26 27 28
 29 30 31
Enter month (1-12): -1
>>>
```
Test one more month date, to confirm the results.

*Something is obviously wrong*. The calendar month is displayed with eight columns instead of seven. The testing of all other months produces the same results. Since the first two stages of the program were successfully tested, the problem must be in the code added in the final stage. The code at **line 74** simply assigns the month name. Therefore, we reflect on the logic of the code starting on **line** 103.

**Lines 128–129** is where the column is reset back to column 1 and a new screen line is started, based on the current value of variable current\_col,

```
if current_col ,5 7:
  current col 5 current col 11
else:
```
**current\_col** 5 **1 print()**

Variable current\_col is initialized to 1 at line 108, and is advanced to the proper starting column on lines 113–115. Variable starting  $col$  is set to the value  $(0-6)$  for the day of the week for the particular month being displayed. Since the day of the week results have been successfully tested, we can assume that current\_col will have a value between 0 and 6. With that assumption, you can step through lines 125–129 and see if this is where the problem is. Stepping through a program on paper by tracking the values of variables is referred to as **deskchecking**. Check what happens as the value of current\_col approaches 7, as shown below:

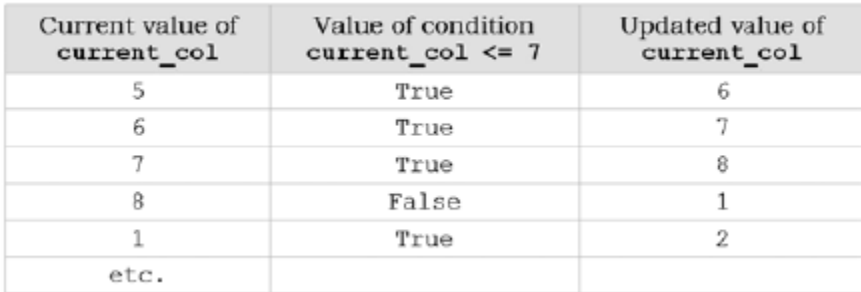

Now it is clear what the problem is - the classic *"off by one" error*! The condition of the while loop should be current\_col , 7, *not* current\_col ,5 7. Current\_col should be reset to 1 once the seventh column has been displayed (when current\_col is 7). Using the ,5 operator causes current\_col to be reset to 1 only after an *eighth* column is displayed. Thus, we make this correction in the program,

```
if current_col < 7:
current col = current col 11 else:
current col = 1print()
```
After re-executing the program with this correction we get the correct column format, as seen below:

```
This program will display a calendar month between 1800 and 2099
Enter month 1-12 (-1 to quit): 1
Enter year (yyyy): 1800
  January 1800
                  1 \quad 2\overline{\phantom{a}}4 5 6 7 8 9 10
  11 12 13 14 15 16 17
  18  19  20  21  22  23  24
  25  26  27  28  29  30  31
Enter month (1-12): -1
>>>
```
Although the column error has been corrected, notice that the first of the month appears under the wrong column—the month should start on a Wednesday (fourth column), not a Thursday column (fifth column). The problem must be in how the first row of the month is displayed. Other months are tested, each found to be off by one day. We therefore look at **lines 113–115**  that are responsible for moving over the cursor to the correct starting column,

```
while current_col <= starting_col: 
print(blank_column, end='') 
current col = current col + 1
```
We consider whether there is another "off by one" error. Reconsidering the condition of the while loop, we realize that, in fact, this is the error. If the correct starting column is 4 (Wednesday), then the cursor should move past three columns and place a 1 in the fourth column. The current condition, however, would move the cursor past *four* columns, thus placing a 1 in the fifth column (Thursday). The corrected code is given below.

```
while current_col < starting_col: 
print(' ' , end='')current\_col = current\_col + 1
```
The month is now correctly displayed.

## **Final Testing**

Complete the testing by executing the program on a set of test cases. Although the test plan is not as complete as it could be, it includes test cases for months from each century, including both leap years and non-leap years.

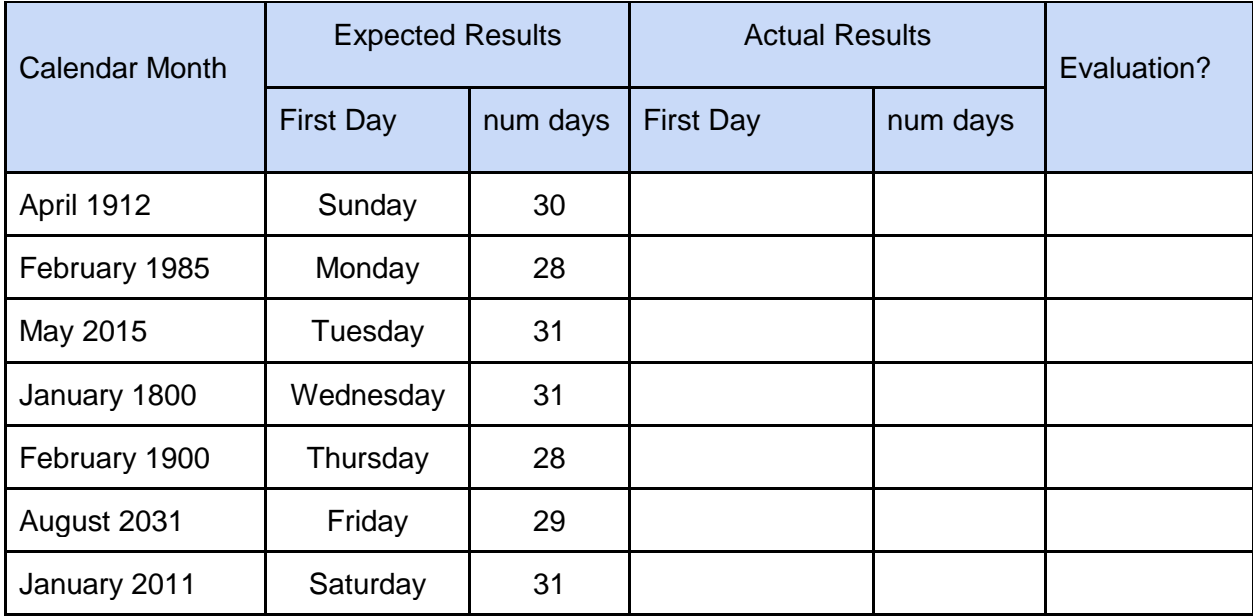